# **Allege Street**

#### **Experience with dynamically provisioned worker nodes at the RAL Tier-1**

Andrew Lahiff, Ian Collier, Orlin Alexandrov

01 Nov 2013, HEPiX Fall 2013 Workshop

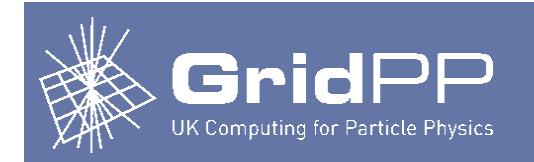

## **Outline**

- STFC Scientific Computing Dept cloud
- What we did
	- Adding virtual worker nodes to a batch system
	- Images
	- Provisioning worker nodes
- Testing
	- Virtualisation overhead
	- Dynamically provisioned worker nodes
- Monitoring
- Next steps

### **SCD cloud**

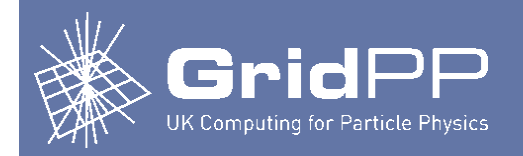

- Prototype cloud
	- Gain practical experience
	- Test potential use cases of a private cloud
- Using StratusLab
	- Based on OpenNebula
	- Easy to setup Quattor configuration provided
- Using iSCSi & LVM based persistent disk storage
	- Caches images
	- Instantiation very fast,  $\sim$  20-30 secs or less
- Hardware
	- Cloud front end on a VM (hosted on Hyper-V)
	- Persistent disk store on a 18TB retired disk server
	- Hypervisors: ~ 100 retired worker nodes (8 cores, 16 GB RAM)

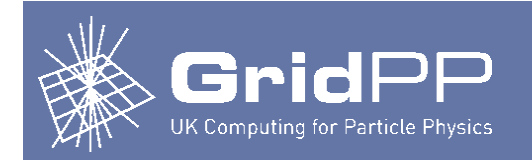

## **SCD cloud**

- Usage
	- Available to all SCD staff on a self-service basis
	- Very useful for testing & development
	- Around 30 active users
- However
	- The cloud resources are largely idle
	- Our batch system has the opposite problem
		- Many idle jobs, not enough resources
- Can we easily make use of the idle cloud resources in our batch system?

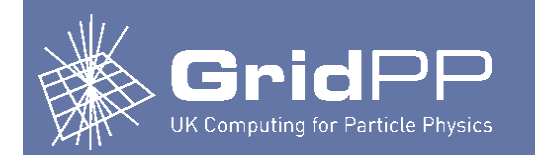

#### **Adding to the batch system**

- Main aspects of this:
	- 1. Provisioning virtual machines as they are required
	- 2. Adding the new worker nodes to the batch system
	- 3. Deciding when to remove virtual worker nodes
- Recently started migrating to HTCondor
	- Adding & removing worker nodes is trivial
		- New worker nodes advertise to the collector
		- Need the appropriate privileges to join the HTCondor pool
	- No complicated procedures that other batch systems may require, e.g. Torque

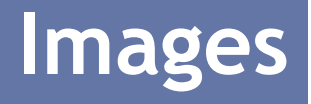

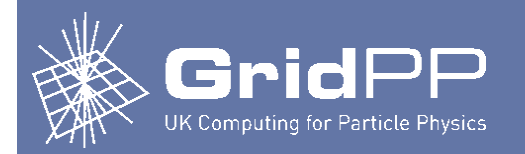

- EMI-2 SL6 worker node, same as our physical production worker nodes
	- Only images created by RAL Tier-1 sys admins are used, and are therefore trusted
	- Experiments/users can't provide images
		- In the future this could change
- Privileges compared to physical worker nodes
	- Generally the same
		- E.g. CASTOR permissions
	- **Except** 
		- HTCondor pool password not built in to images (inserted during instantiation)

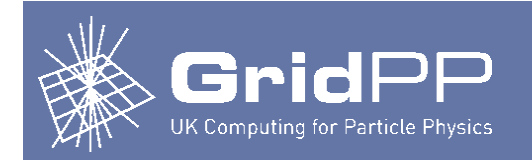

#### **Health-check**

- Since worker nodes are being created dynamically, need to ensure we're not just creating black holes
- Using same health-check script as on our physical HTCondor worker nodes
- Runs as a startd cron
- Current checks:
	- CVMFS
	- Read-only file system
	- Space left on job scratch area partition
	- Swap usage
- Prevents jobs from starting if there's a problem
	- E.g. if atlas.cern.ch CVMFS broken, only prevents new ATLAS jobs from starting

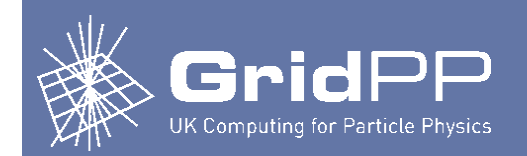

- Based on the following idea in the SLURM documentation on elastic computing
	- "SLURM's Elastic Computing logic relies heavily upon the existing power save logic"
- Apply the same method, using HTCondor's existing power management features
	- Entering a low power state
		- HIBERNATE expression can define when a slot is ready to enter a low power state. When true for all slots, machine will go into the specified low power state.
	- Machines in the low power state are "offline"; the collector can keep offline ClassAds
	- Returning from a low power state
		- condor rooster daemon responsible for waking up hibernating machines under specified conditions
		- By default will send UDP Wake On LAN, but this can be replaced by a user specified script

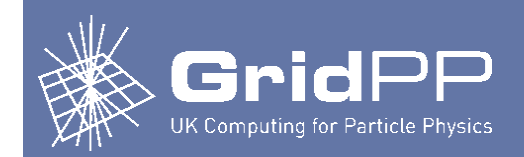

- Advertise appropriate offline ClassAd(s) to the collector
- condor\_rooster
	- Enable this daemon (not enabled by default)
	- Configure to run appropriate command to instantiate a VM
		- Contextualisation using CloudInit
		- HTCondor pool password inserted into the VM
		- Volatile disks for /tmp, job scratch area & CVMFS cache created on hypervisor's local disk
- When there are idle jobs
	- Negotiator can match jobs to the offline ClassAd
		- Configured so that online machines are preferred to offline
	- condor\_rooster daemon notices this match, instantiates a VM

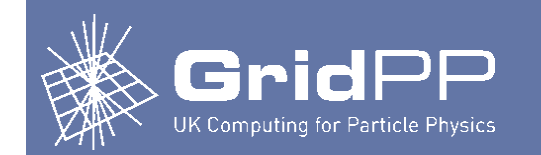

• Original batch system

(2nd central manager not shown)

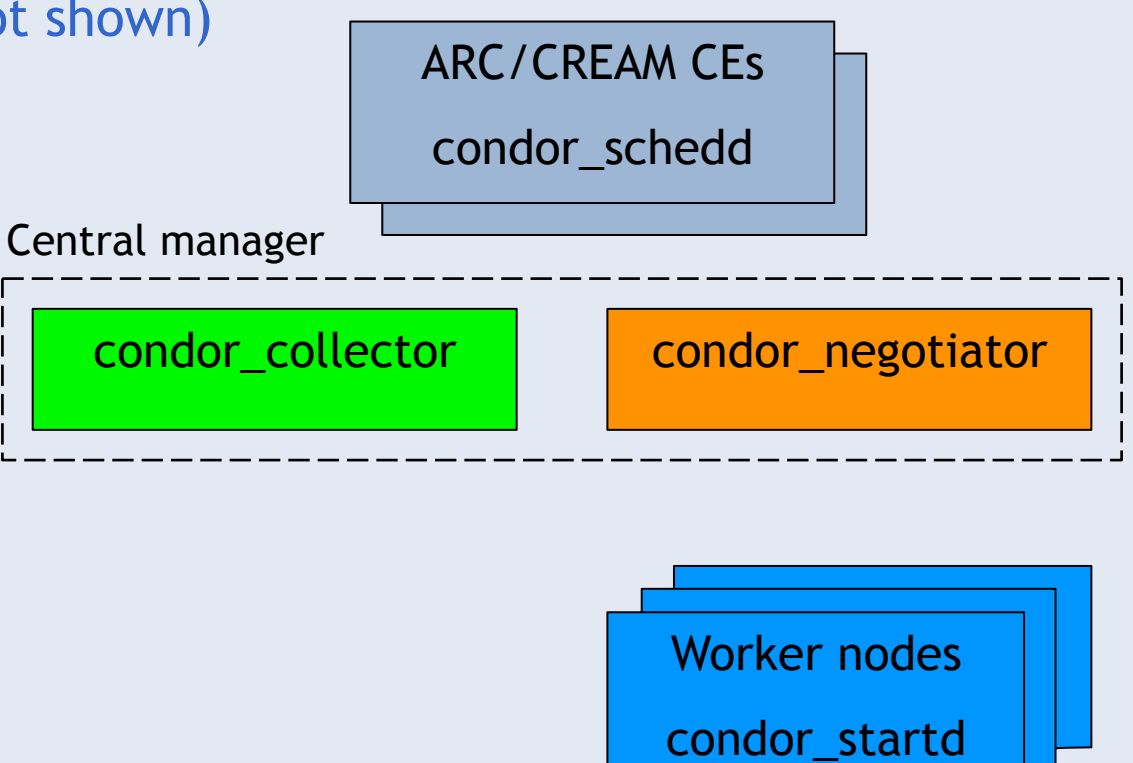

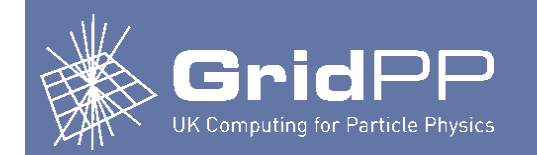

#### • Cloud resources

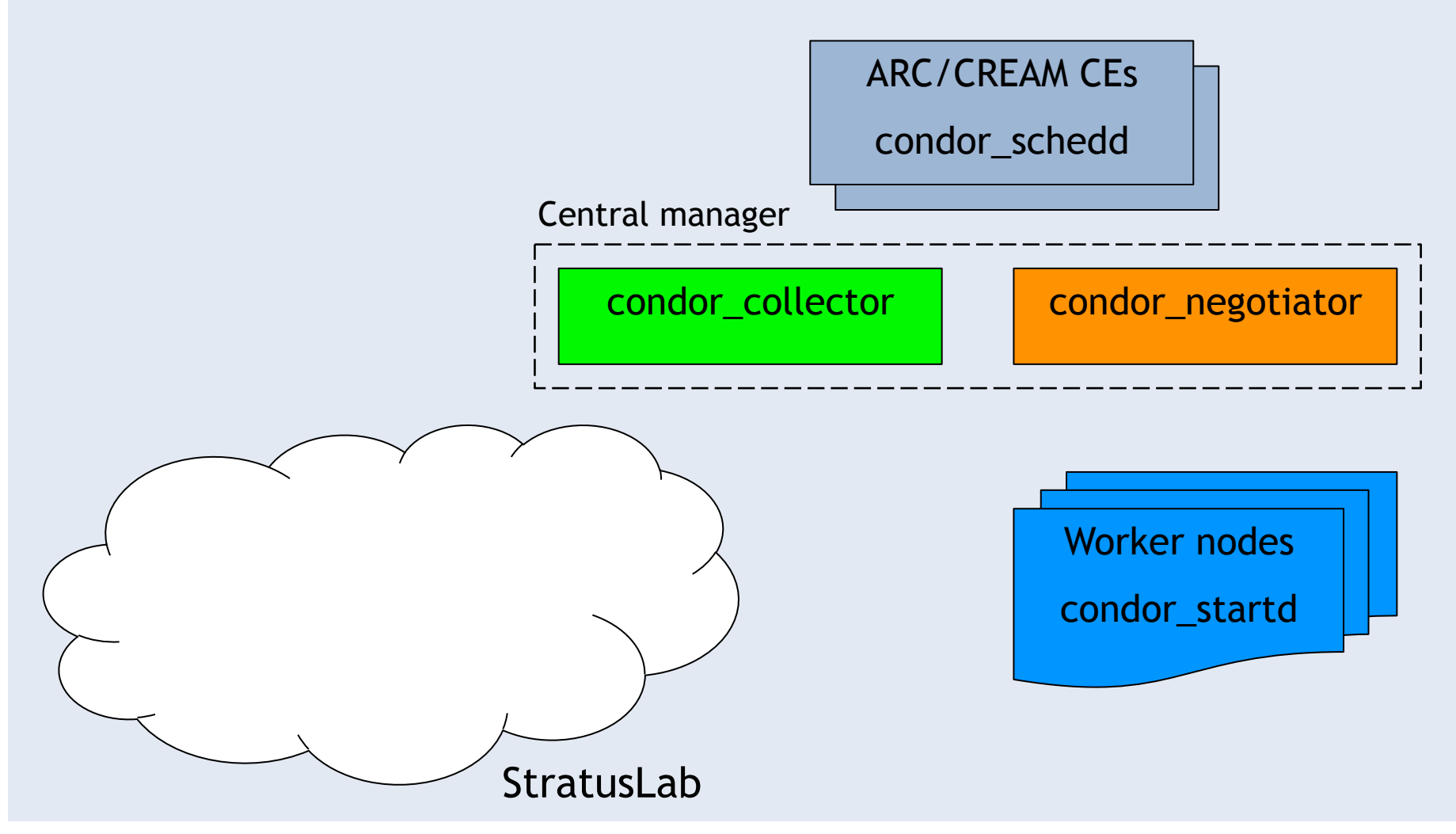

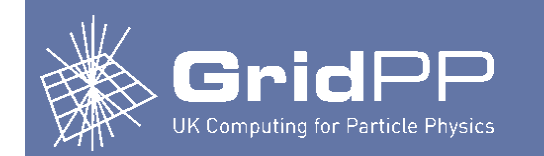

• Using cloud resources

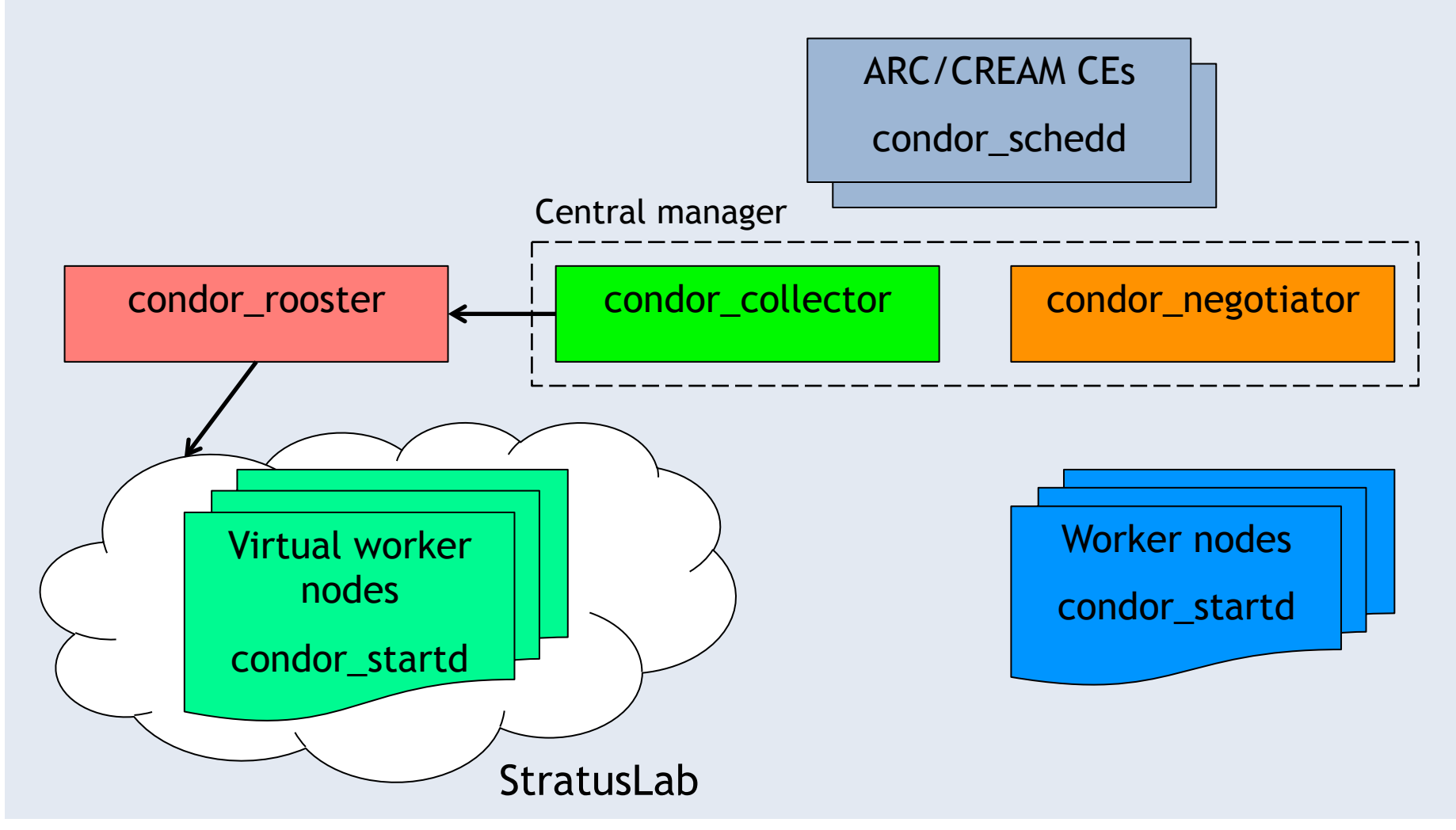

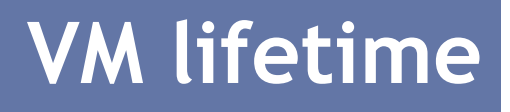

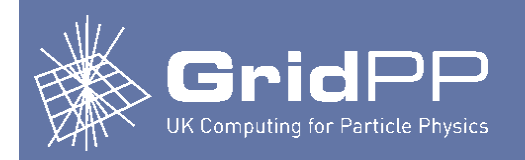

- Using short-lived VMs
	- Only accept jobs for a limited time period before shutting down
- HTCondor on the worker node controls everything
	- START expression
		- new jobs allowed to start only for a limited time period since the VM was instantiated
		- new jobs allowed to start only if the VM is healthy
	- HIBERNATE expression
		- VM is shutdown after machine has been idle for too long
- Very simple
	- Don't need external systems trying to determine if VMs are idle or not

#### **VM lifetime**

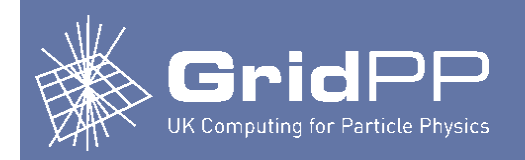

- Benefits of short-lived VMs
	- Rolling updates easy, e.g. kernel errata
- Problems
	- Inefficiencies due to constantly draining worker nodes
	- Could be resolved by
		- Using single core VMs rather than multicore
		- Run short jobs if possible while long running jobs are finishing
- Alternatively, could use long-running VMs
	- Giving back resources to other cloud users takes longer

#### **Fairshares**

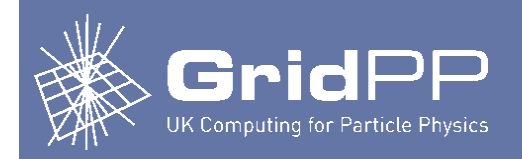

- Opportunistic use of the cloud
	- Almost always have idle jobs in the batch system
		- Would just completely take over the cloud
	- Can specify a fixed quota, but this isn't really enough
	- Unfortunately clouds don't support fairshares
- Currently using a simple method
	- Choose cores & memory per VM for cloud worker nodes such that there will always be some resources left per hypervisor
		- E.g. with 8 core 16 GB hypervisors, use 4 core 12 GB VMs
	- Simple starting point, but not ideal
		- E.g. what if other users want VMs with large numbers of CPUs or memory?

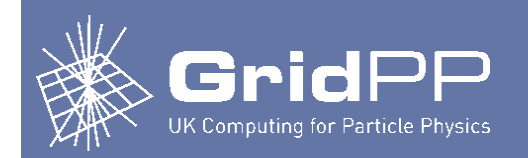

#### **Virtualisation overheads**

- Preliminary tests
	- 8 core physical & virtual worker nodes, same underlying hardware
- HEPSPEC06

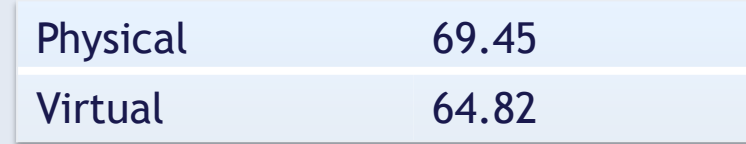

#### • CMS MC rereco

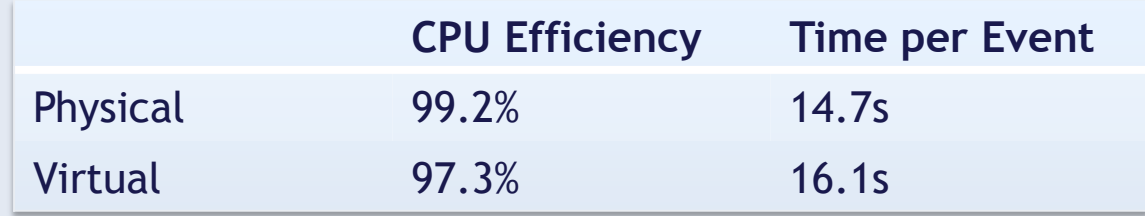

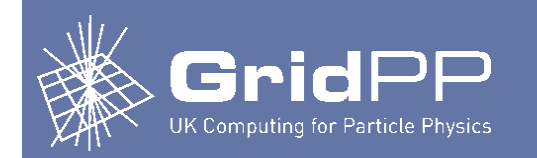

#### **Virtualisation overheads**

#### • Xrootd copy 2 GB file to worker node

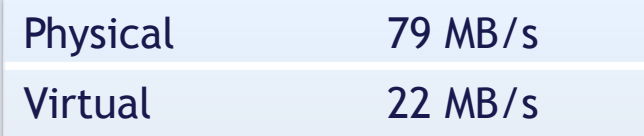

• Iozone single-stream test

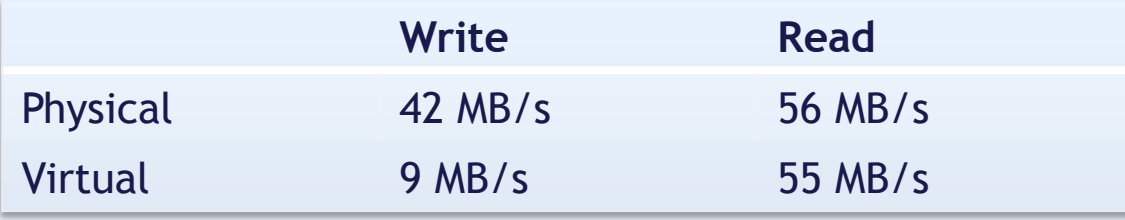

• Note: these are all preliminary results, and we haven't attempted any tuning yet

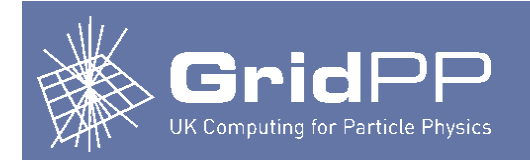

## **Testing**

- Testing in production
	- Initial test with production HTCondor batch system
	- Ran around 11,000 real jobs, including all LHC VOs
	- Started with 4-core 12 GB VMs, then changed to 3-core 9GB VMs

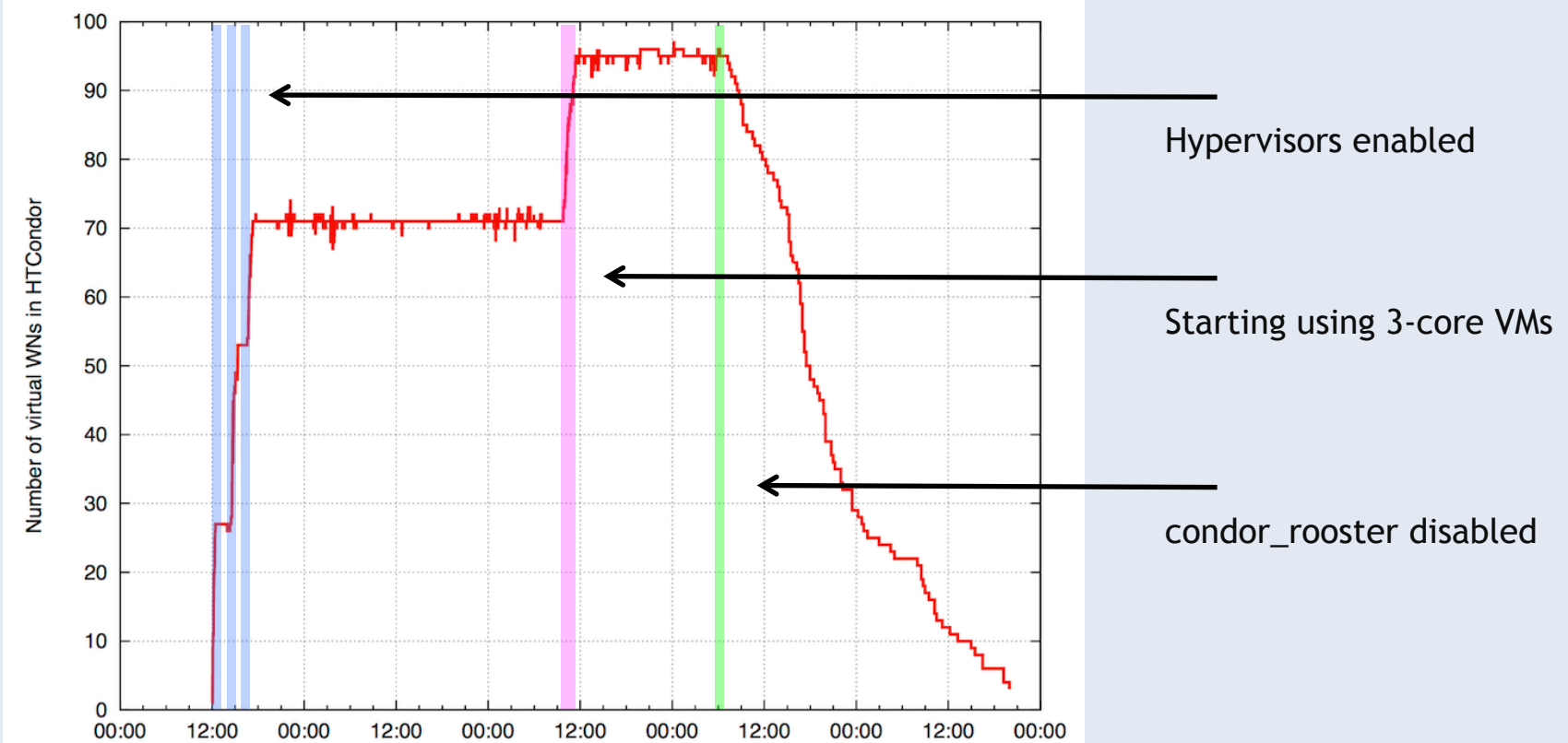

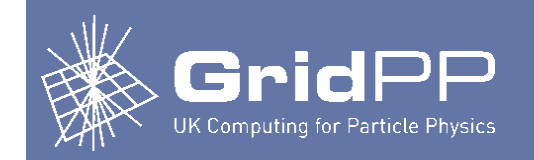

#### **Testing**

- Load on persistent disk storage
	- Only /tmp, job scratch area, CVMFS cache on disk local to the hypervisor. Everything else on p-disk server.
	- Expected this to be the main source of scaling problems, but in small-scale testing there wasn't much load

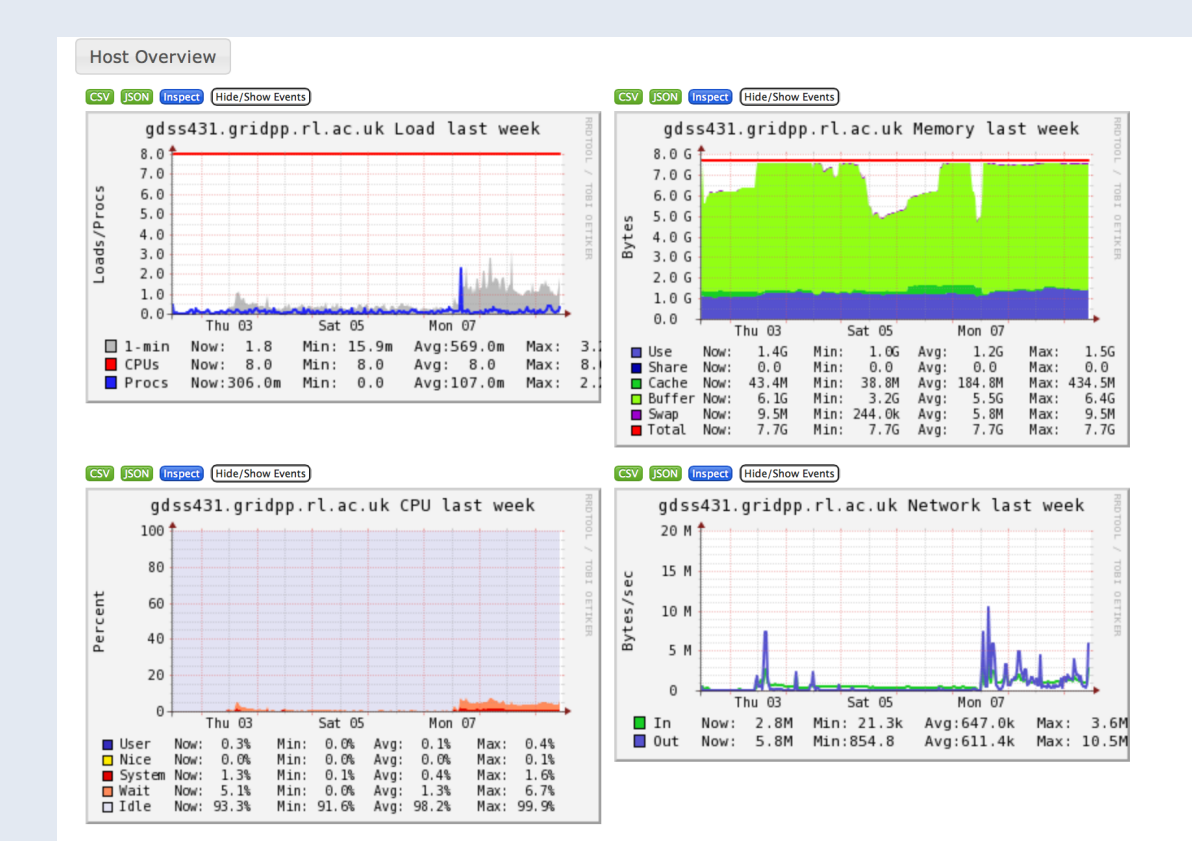

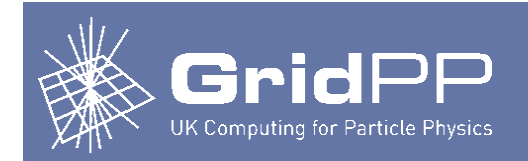

#### **Monitoring**

- Physical worker node monitoring at the RAL Tier-1
	- Pakiti
		- Monitors status of nodes with respect to patches
	- **Logging** 
		- Log files (e.g. /var/log/messages) sent to central loggers
	- **Nagios** 
		- 28 checks, including
			- CVMFS repositories
			- Space left on different partitions
			- Swap
			- Load
			- Dmesg
			- Linux NTP drift
			- Temperature
			- …

#### **Monitoring**

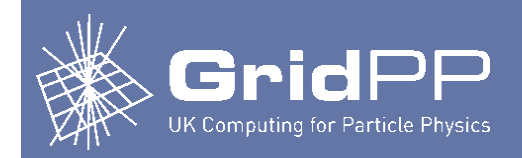

- Issues with dynamic resources
	- Nagios designed for static resources
		- Can't handle machines coming & going
		- Probably don't need Nagios at all for virtual worker nodes
			- Provided jobs won't start if WN is broken, and broken WNs eventually shutdown
	- Maintaining a history of VMs
		- What happens if a VM is created, causes lots of jobs to fail before finally shutting down?
		- What happens if there is a security incident involving a short-lived virtual WN?
	- **Fffect on infrastructure** 
		- What if the batch system encountered scaling problems overnight when lots of new worker nodes were added?

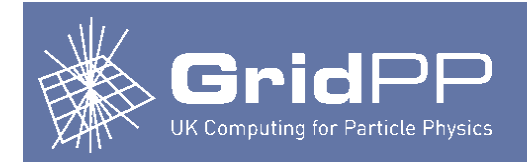

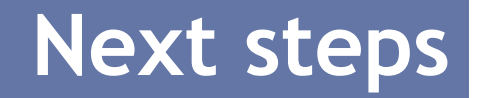

- More thorough testing of virtualisation overheads
- Performance tuning
	- So far no attempt has been made to optimise performance of the VMs
- Evaluation of cloud management software
	- Currently using StratusLab, but will evaluate alternatives

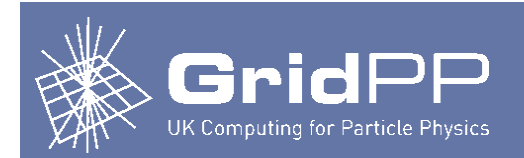

#### Questions?